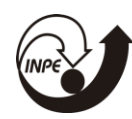

## **DESENVOLVIMENTO DE UM MÉTODO OBJETIVO DE ESTIMATIVA DE COBERTURA DE NUVENS A PARTIR DE DADOS REFLETÂNCIA DE SATÉLITES GEOESTACIONÁRIOS**

# RELATÓRIO FINAL DE PROJETO DE INICIAÇÃO CIENTÍFICA (PIBIC/INPE/CNPq)

Juan Jacque Monteiro (FATEC JACAREÍ, Bolsista PIBIC/CNPq) E-mail:juanjmonteiro@gmail.com

> Dr. Marcelo Barbio Rosa (CPTEC) E-mail: marcelo.barbio@inpe.br

# COLABORADOR

Dra. Rita de Cássia Silva von Randow (FATEC/Jacareí)

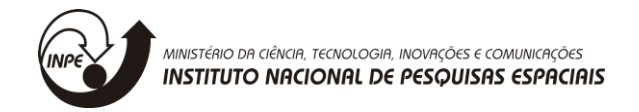

Julho/2019

JUAN JACQUE MONTEIRO

## **DESENVOLVIMENTO DE UM MÉTODO OBJETIVO DE ESTIMATIVA DE COBERTURA DE NUVENS A PARTIR DE DADOS REFLETÂNCIA DE SATÉLITES GEOESTACIONÁRIOS**

Relatório final de projeto de iniciação científica apresentada como requisito obrigatório para bolsa oferecida pelo PIBIC/CNPq.

Orientador: Dr. Marcelo Barbio Rosa Co-orientador: Dra. Rita de Cássia Silva von Randow

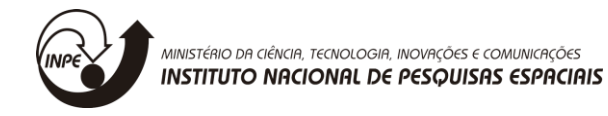

### SÃO JOSÉ DOS CAMPOS

#### JULHO/2019

#### **RESUMO**

Este projeto tem por finalidade de validar um método objetivo de cálculo da cobertura total de nuvens (CTN), comparando os resultados sobre duas estações meteorológicas: Sorocaba-SP e São Félix do Xingu-PA. Para atingir o objetivo, considerou-se um área circular de raio de 50 Km (R50) em torno de cada estação e uma refletância mínima do satélite para classificar o pixel com ou se nuvens de  $1,0x10^3$  (L1). Considerou-se também o efeito da curvatura aparente do horizonte. Foram usados dados do satélite GOES13 das 12 UTC em todo o ano de 2017. A CTN calculada apresentou índices de correlação superiores a 73% e representando bem a variabilidade ao longo do ano sobre as estações escolhidas. Apesar de em ambas as estações a CTNc média ter tido um viés negativo.

**PALAVRAS-CHAVE:** Sinótica, cobertura de nuvens, satélite.

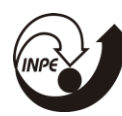

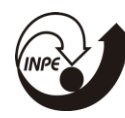

# **SUMÁRIO**

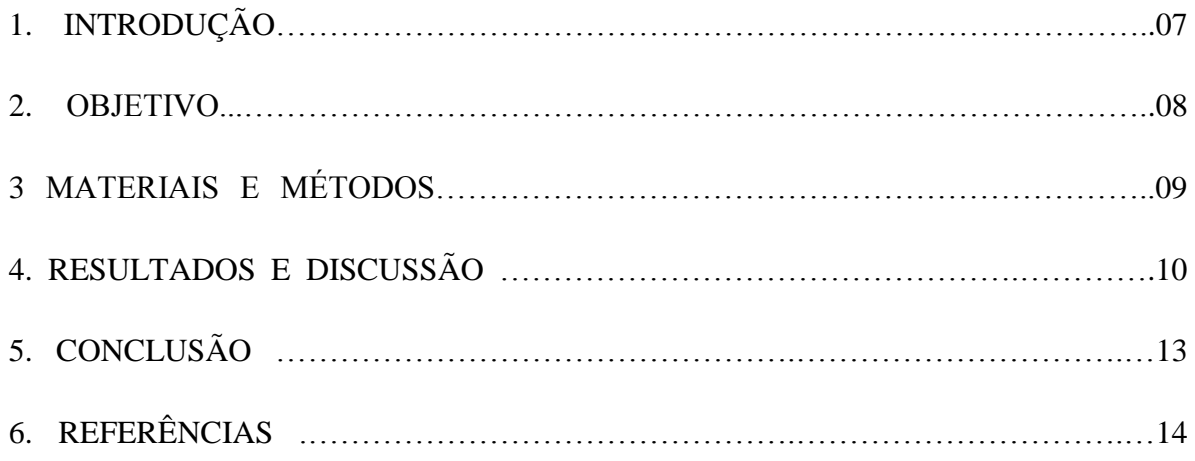

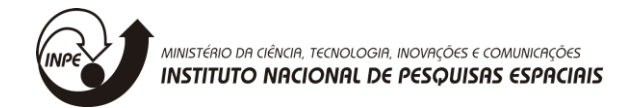

## **LISTAS DE ILUSTRAÇÕES**

**Figura 1:** CTNo, CTNc e correlação nas estações do INMet em Sorocaba – SP(a) e São Felix do Xingu – PA(b).

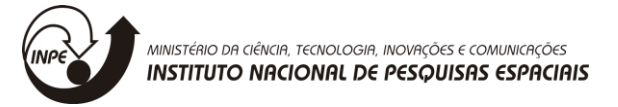

#### **INTRODUÇÃO**

Desde o estabelecimento da previsão sinótica em estações meteorológicas espalhas pela superfície do Globo Terrestre, a Cobertura Total de Nuvens (CTN) é medida de forma empírica pelo observador sinótico, usando-se uma metodologia subjetiva e baseada na observação visual do meteorologista observador. A metodologia empregada para tal estimativa é feita com a suposição de que toda a nebulosidade instantânea vista pelo observador sinótico deva ser dividida em oitavos, com a cobertura do céu variando de claro, ou seja, 0/8 (0 octas) a encoberto (8 octas) (INMet 1978, pg. mo-a-119).

Como os sensores que estimam a CTN remotamente, como o AVHRR (Heidinger et al. 2013), o MODIS (Lindsey e Herring 1999, pg 21) o MISR (Di Girolamo et al. 2010) estão todos alocados em satélites de órbita polar é interessante que seja criado um método simples que permita a estimativa da CTN por meio de campos de refletância medidos com satélites geoestacionários. No Brasil, são os satélites da família GOES que geram imagens em intervalos regulares sobre o território brasileiro. Este método deve gerar resultados compatíveis com o observado pelo meteorologista sinótico; simulando o que o observador percebe ao fazer a observação e cujos resultados possam ser estendidos para todo o território brasileiro. Este método deve permitir que campos espaciais instantâneos sejam criados a cada imagem gerada pelo satélite geoestacionário.

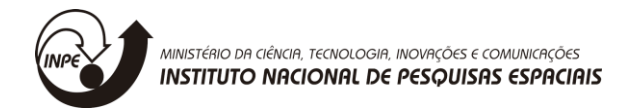

### **OBJETIVOS DO TRABALHO**

Calcular de forma objetiva por meio de imagens de satélite do canal visível a cobertura de nuvens como ela é estimada pelo observador meteorológico em superfície.

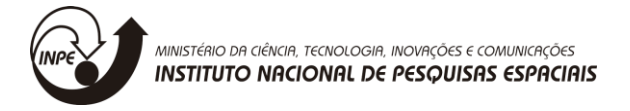

#### **MATERIAIS E MÉTODOS**

Para o cálculo da CTN serão utilizados campos binários de refletância medida pelo satélite GOES13 durante o ano de 2017. Estes dados estão disponibilizados em uma grade regular de 0,04° de resolução horizontal e que cobre toda América do Sul. Para efeito de comparação com os valores de CTN calculados (CTNc), serão usados os valores estimados pelos observadores meteorológicos em 2 estações da rede do INMet (Instituto Nacional de Meteorologia) sobre o território brasileiro. Estas observações são feitas nos horários das 12 UTC e disponibilizadas em octas de céu coberto. Para a estimativa de CTNc por satélite deve-se considerar como pixel encoberto aquele que ultrapassa certo limiar de refletância. Este limiar foi definido por Bottino e Celallos (2000) como sendo de  $1,0x10^3(L1)$  para nuvens do tipo Cúmulos e Cirros. O horizonte escolhido foi de 50 km (R50) conforme definição da OMM (Organização Mundial de Meteorologia) e usada pelo INMet como limiar de visibilidade (1978, pg: mo-a-119).

Como objetos tendem a diminuir relativamente ao observador à medida que se afasta deste em direção ao horizonte, introduziu-se neste trabalho o conceito de linha de fuga do horizonte (LFH). Este efeito natural provoca a redução aparente da área de objetos com a distância. Ao se tomar uma semiesfera de raio R, onde R é a distância aparente do horizonte, tem-se que a altura (Z) aparente em um dado ângulo zenital (Θ) projetado no horizonte é de:

$$
Z=R^*cos(\Theta) \qquad \qquad Eq. 1
$$

Com Z reduzindo à medida que cresce o ângulo zenital. A área do círculo aparente (Ae) formado pela projeção do céu em um plano cartesiano vertical com altura Z de raio é dada pela relação:

$$
A_e = \pi^* Z^2
$$
 Eq. 2

Aplicando-se a Eq. 1 na Eq. 2, tem-se que:

$$
A_e = \pi * R^2 * \cos(\Theta)^2
$$
 Eq. 3

Ou seja, um objeto terá uma redução aparente de área na função de cos $(\Theta)^2$ . Este efeito será utilizado para computar a CTNc, cujo valor será obtido entre a razão total da área do círculo de 50 Km e as áreas dos pixels encobertos multiplicados pelo fator cos $(\Theta)^2$ .

#### **RESULTADOS E DISCUSSÃO**

Na figura 1 são dadas a CTNo, a CTNc e a correlação entre os dois campos para as estações de Sorocaba(a) e São Felix do Xingu(b). A CTNo das duas estações apresentam um comportamento distinto. Em Sorocaba há uma maior variabilidade diária enquanto em São Felix do Xingu a nebulosidade varia pouco ao longo dos dias. Porém, nesta ultima claramente se observa o efeito da sazonalidade, quando nos meses de Maio a Agosto, ou seja, aproximadamente, Outono e Inverno a quantidade de nuvens cai expressivamente.

A CTNc consegue reproduzir bem a variabilidade diária na estação de Sorocaba. Porém o modelo apresentou uma alta variabilidade sobre São Felix e que não foi observado no campo de CTNo. Esta discrepância pode ser motivada por fatores locais, como por exemplo, a presença de nuvens convectivas além da distancia de 50 km ou por um viés do observador.

Entretanto, a correlação dos campos previstos e observados sobre as duas estações apresentaram uma alta correlação, superando ao valor de 73%. A estação de Sorocaba que apresentou uma correlação de 83% e também mostrou um maior viés negativo, com uma subestimativa de cerca de 1 octa na media anual. Enquanto que em São Félix, apesar de ter uma correlação mais baixa, mostrou em contra partida um viés menor. A menor correlação em São Felix se deve basicamente a diferença de variabilidade diária entre o observado e o simulado.

Ainda na estação de São Felix entre os meses de Julho a Setembro foi observado valores relativamente altos de CTNo. Enquanto que no modelo houve um claro predomínio de sol. Esta anomalia pode ser devido ao efeito queimadas que obscurecem o céu e que não são computadas pelo modelo. Uma análise mais detalhada do fenômeno humano da queimada seria necessária para uma correta avaliação.

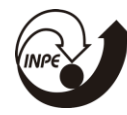

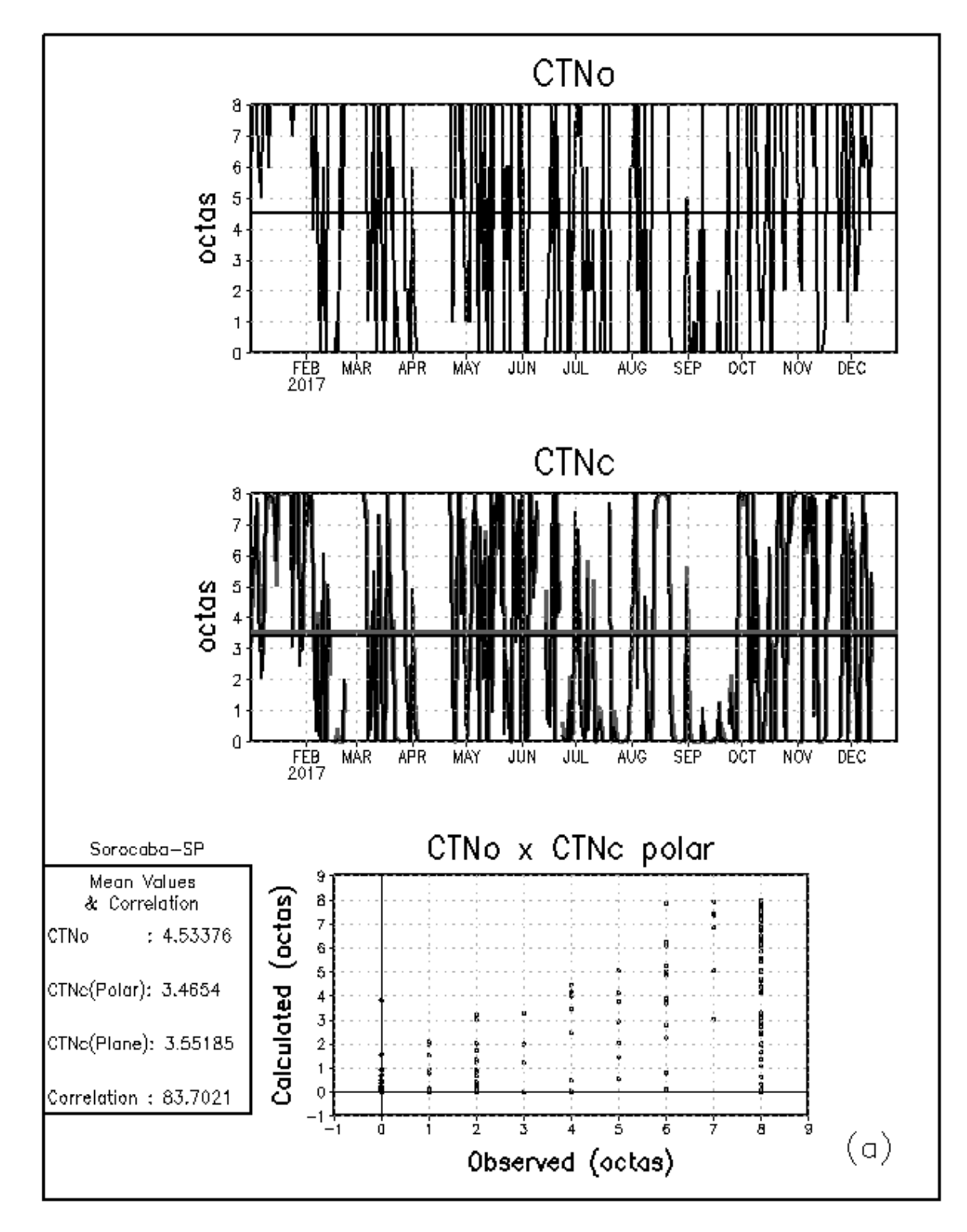

**Figura 1:** CTNo, CTNc e correlação nas estações do INMet em Sorocaba – SP(a) e São Felix do Xingu – PA(b). (continua).

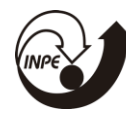

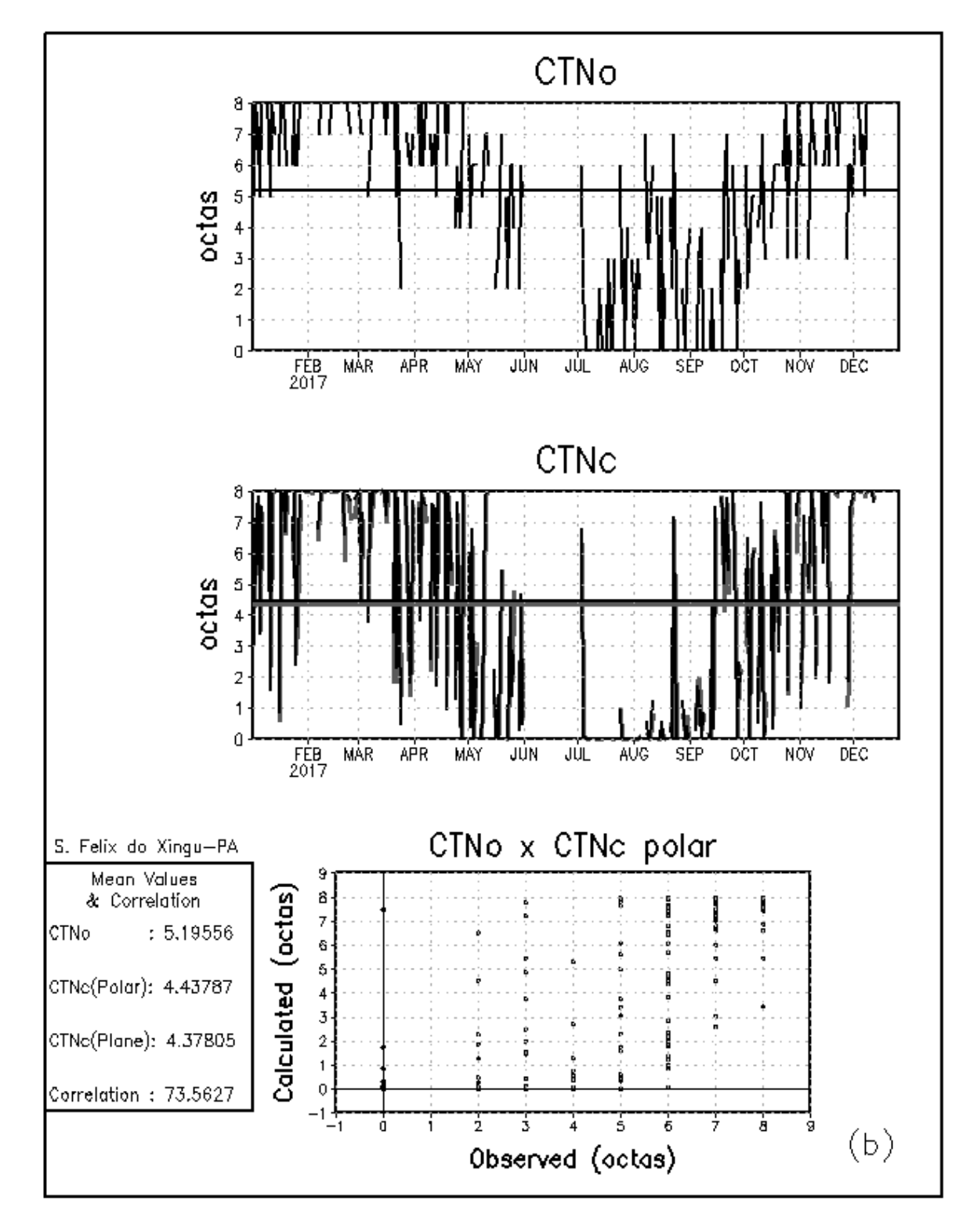

**Figura 1:** (continuação).

![](_page_12_Picture_0.jpeg)

### **CONCLUSÃO**

A estimativa da CTN sobre as duas estações meteorológicas em regiões de climatologia distinta quando comparadas as observadas, mostrou ter um alto índice de correlação, com valores acima de 73%. A CTNc em geral apresenta um viés negativo, porém foi capaz de representar a variabilidade diária sobre as estações, assim como a variabilidade sazonal. O modelo foi mais acurado sobre Sorocaba, onde ao longo do ano a nebulosidade tem grande variabilidade diária. Já sobre São Félix do Xingu a nebulosidade variou menos diariamente, o que não foi captado pelo modelo.

Em futuro trabalho será feito um estudo mais detalhado sobre todo o território nacional, usando-se todas as estações meteorológicas disponíveis. Mitigando assim efeitos viés natural humano.

![](_page_13_Picture_0.jpeg)

### **REFERÊNCIAS**

BOTTINO, M. J.; CEBALLOS, J. C. Classificação de cenas em imagens GOES multiespectrais mediante um método de "agrupamento dinâmico". In: XI Congresso Brasileiro de Meteorologia, 2000, Rio de Janeiro. **Anais...** Rio de Janeiro: 2000. p. 3915- 23.

DI GIROLAMO, L.; MENZIES, A.; ZHAO, G., MUELLER, K.; MORONEY, C.; DINER, D. 9 J. **Multi-angle imaging spectroradiometer level 3 cloud fraction by altitude algorithm** 10 **theoretical basis document**. Jet Propulsion Laboratory, 2010. Available at: 11  $\langle$ https://eospso.gsfc.nasa.gov/sites/default/files/atbd/MISR\_CFBA\_ATBD.pdf>. Accessed: 23 12 Jul. 2018, 14:39:00.

HEIDINGER, A. K.; FOSTER, M. J.; WALTHER, A.; ZHAO, X. The Pathfinder atmospheres-20 extended AVHRR climate dataset. **Bull. Amer. Meteor. Soc.**, v. 95, p. 909-922, 2014. 21 DOI:10.1175/ BAMS-D-12-00246.1.

INMet. **Manual de observação de superfície**. Brasília, DF, 1978. 143p.

LINDSEY, R.; HERRING, D. **MODIS – Moderate-resolution imaging spectroradiometer**. 26 NASA´S Earth Observing System. Goddard Space Flight Center, 1999. Available at: 27 23 <https://modis.gsfc.nasa.gov/about/media/modis\_brochure.pdf> Accessed: 23 Jul 2018, 1 12:50:00.